## Agile · Capable · Committed ·

11 Times Microsoft Partner of the Year Winner

## Activate Digital Selling Workshop

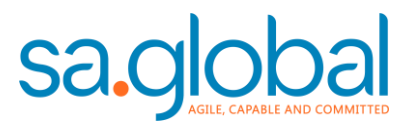